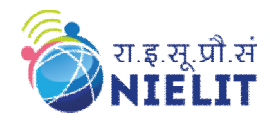

# **NIELIT GORAKHPUR**

### **Course Name: O Level (2nd Sem B1 Batch)** Subject: C Language **Topic: Pattern Printing with Loops Date: 27-03-2020**

# **Example.1: Program to print the numeric pyramid:**

#include <stdio.h> #include<conio.h> **Output** main() { int r,c,s; clrscr();  $for(r=1; r<=5; r++)$  { for $(s=5; s>r; s--)$  printf("%c",32);  $for(c=1;c<=r;c++)$  printf("%d",c); for(c-=2;c>=1;c--) printf("%d",c); printf( $\lceil \ln \rceil$ ); } getch(); }

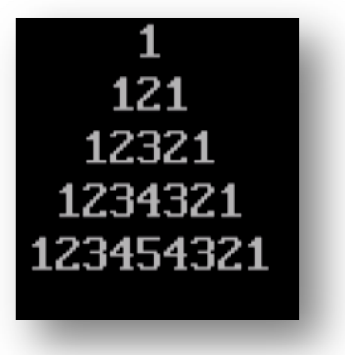

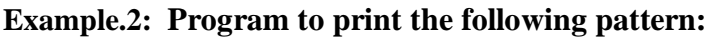

#include<stdio.h> #include<conio.h> main() { int r,c,s,x; clrscr();  $for(r=1; r<=9; r+=2)$ {  $for(s=9;s>r;s=-2)$ printf("%c",32);  $for(c=1;c<=r;c+=2)$ printf("%d",c); printf( $"\n|n"$ ); } for(r=7;r>=1;r-=2) {  $for(s=9;s>r;s=-2)$ printf("%c",32);  $for(c=1;c<=r;c+=2)$ printf("%d",c); printf( $\lceil \ln \rceil$ ); } getch(); }

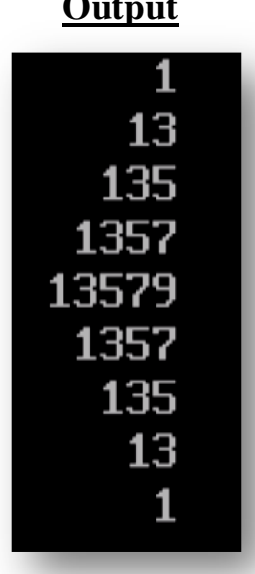

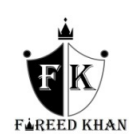

# **Example.3: Program to print the following pattern:**

#include<stdio.h> #include<conio.h> void main() { int i, j,  $k=71$ ,  $l=-1$ , s; clrscr();  $for(i=1; i<=7; i++)$  {  $for(j=65; j<=k; j++)$ printf( $\degree\%$ c $\degree$ ,j);  $if(i==1)$  j--; else  $for(s=1;s>=1;s-)$  printf(" "); for(j--;j>=65;j--) printf("%c",j); printf( $"\n\langle n"\rangle$ ;  $l=1+2$ ; k--; } getch(); }

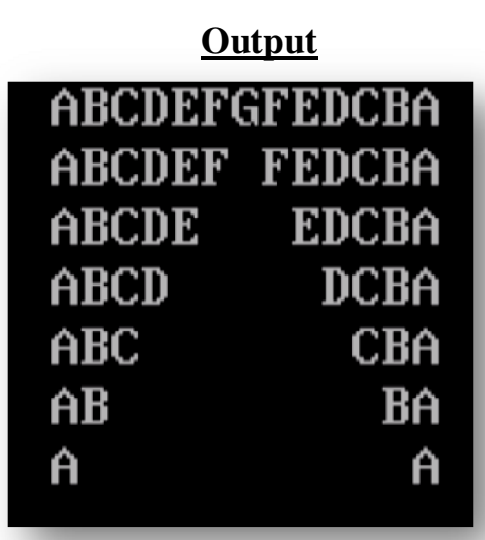

## **Try yourself:**

- **1.** Rewrite the above examples with the help of while loop.
- **2.** Write a program to print the character pyramid.
- **3.** Write a program to print the following patterns:

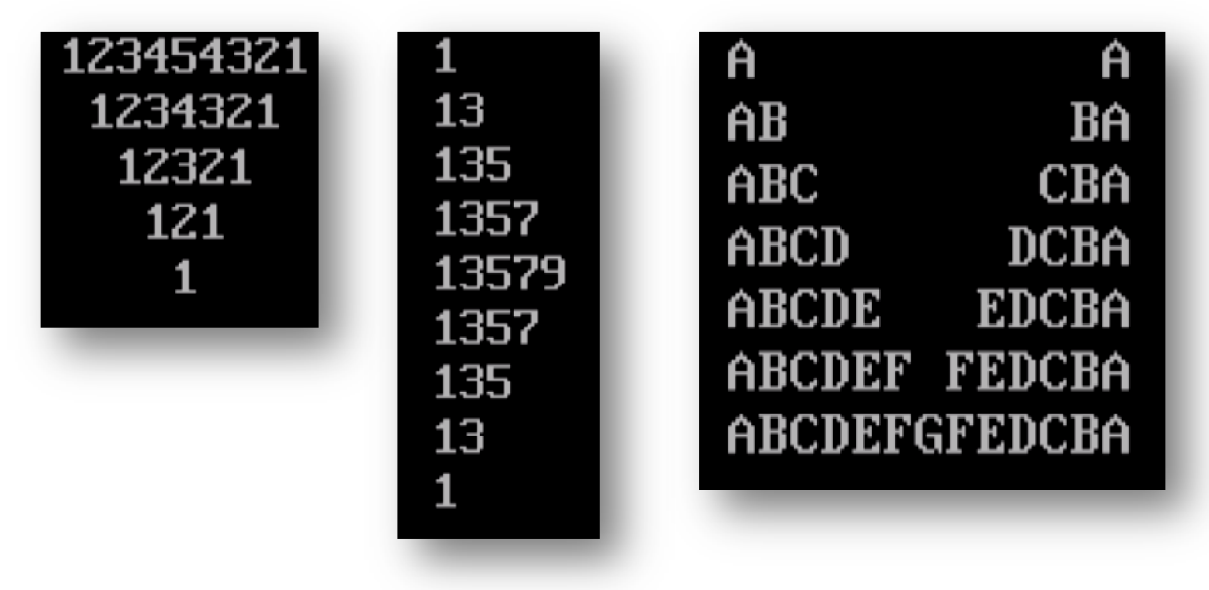

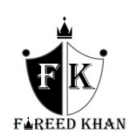